# **FÖRDERUNG VON ELEKTROBETRIEBENEN MEHRSPURIGEN KRAFTFAHRZEUGEN DURCH DIE STADTGEMEINDE HOLLABRUNN**

gültig ab 01.01.2022 bis 31.12.2024

Antrag auf Gewährung eines Zuschusses zu den Anschaffungskosten bzw. zu den Leasingraten von elektrobetriebenen mehrspurigen Kraftfahrzeugen.

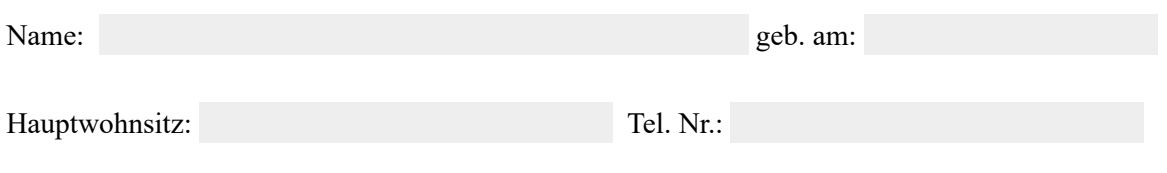

Senden per E-Mail \*

Bitte fügen Sie diesem Förderantrag bei Übermittlung zwingend eine Kopie der Rechnung inkl. Zahlungsbestätigung bei (Scan oder Foto)!

**Mit Übermittlung des ausgefüllten Formulars nehme ich zur Kenntnis, dass meine Daten (Name, Adresse) sowie Art und Höhe der Förderung im öffentlichen Teil der Gemeinderatssitzung behandelt und in einem Protokoll der Gemeinderatssitzung veröffentlicht werden.** 

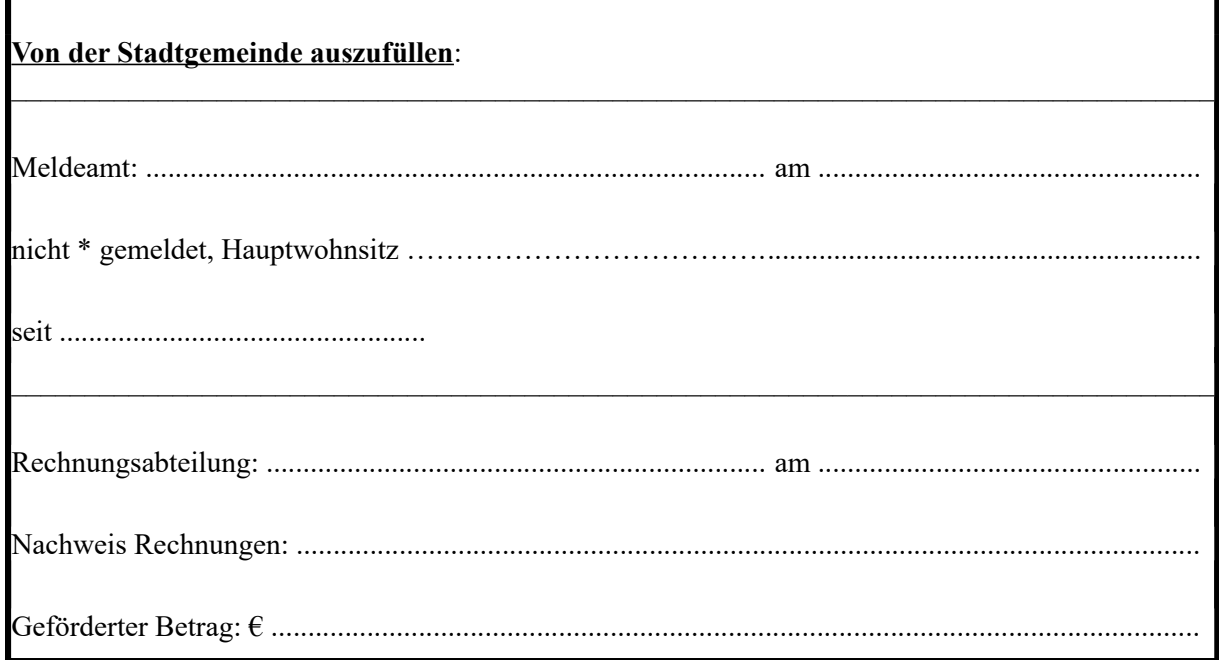

Zuschuss bewilligt am: ....................................... \* nichtzutreffendes streichen

# **Richtlinien zur Förderung von elektrobetriebenen mehrspurigen Fahrzeugen**

## **1. Gegenstand der Förderung**

Gefördert wird der Neuankauf bzw. das Leasing von elektrobetriebenen mehrspurigen Kraftfahrzeugen. Der/die EigentümerIn bzw. der/die LeasingnehmerIn muss im Gemeindegebiet von Hollabrunn hauptgemeldet sein.

## **2. Art und Höhe der Förderung**

Die Förderung der Stadtgemeinde Hollabrunn besteht in einem einmaligen nicht rückzahlbaren Zuschuss in Höhe von entweder  $\epsilon$  200,-- oder  $\epsilon$  300,-- bei Ökostromnutzung.

## **3. Einreichung der Förderung**

Ansuchen sind schriftlich mit Hilfe des Antragsformulars bei der Stadtgemeinde Hollabrunn bis spätestens 3 Monate nach Ankauf bzw. nach Abschluss eines Leasingvertrages einzubringen. Zusätzlich zum Antragsformular ist die Rechnung (inkl. Zahlungsbestätigung) bzw. der Leasingvertrag von einem im Gemeindegebiet von Hollabrunn ansässigen Betrieb vorzulegen. Die Ökostromnutzung ist mittels Liefervertrag für Ökostrom, Netzzugangsvereinbarung für Ökostromanlage, Rechnung eigener Ökostromanlage nachzuweisen.

## **4. Rechtsanspruch**

Der Zuschusswerber nimmt zur Kenntnis, dass auf die Gewährung des Zuschusses kein Rechtsanspruch besteht und die gegenständlichen Richtlinien vom Gemeinderat jederzeit aufgehoben oder geändert werden können.

## **5. Auszahlung / Abholung**

Die Auszahlung eines Zuschusses erfolgt nach Genehmigung durch den Gemeinderat, in Form von der Hollabrunn Gutschein Card, welche in der Finanzabteilung der Stadtgemeinde Hollabrunn abgeholt werden kann.

## **6. Widerruf der Förderung**

Die Gemeinde behält sich das Recht vor, eine bereits gewährte Förderung zu widerrufen, wenn sich nachträglich herausstellt, dass nicht alle Voraussetzungen für die Förderung im Sinne der Richtlinien erfüllt wurden oder nicht mehr erfüllt werden. Im Falle des Widerrufs ist die Förderung binnen einem Monat nach nachweislicher Zustellung des Widerrufs an die Gemeinde zurückzuzahlen.

#### **7. Inkrafttreten und Außerkrafttreten**

Diese Richtlinien treten ab 01.01.2023 in Kraft und sind bis 31.12.2024 befristet.

#### **8. Datenschutz**

Personenbezogene Daten (Name, Adresse) des Förderungsnehmers werden im Zuge der Inanspruchnahme der Förderung im öffentlichen Teil des Gemeinderates behandelt und im Gemeinderatsprotokoll veröffentlicht. Weitere für die Förderung relevante Daten werden nicht an Dritte weitergegeben oder veröffentlicht.

\* Funktionalität des "Senden"-Buttons ist nur bei Windows OS ab Version 7 gegeben. Bitte achten Sie darauf, dass ein Standard Mail Programm und ein PDF-Reader installiert ist. Unter MacOS kann das ausgefüllte Formular über den "Teilen"-Button per Mail gesendet werden.